## 生源地信用助学贷款办理流程图

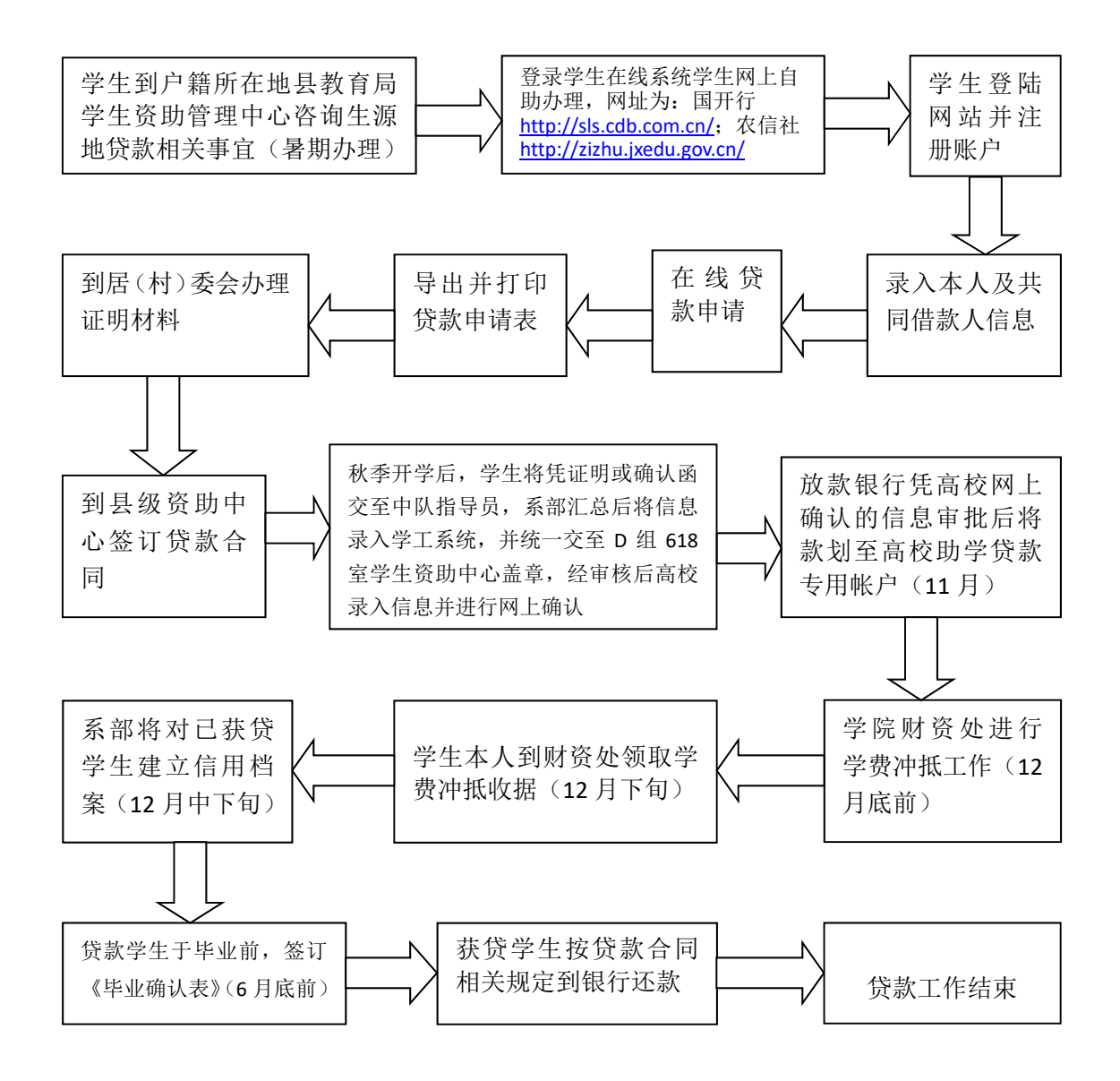

备注:办理生源地信用助学贷款的学生每年暑期开学后需凭纸质回执单交 至校学生资助中心进行确认备案,填写学校助学贷款专用帐号及盖完院学生资 助中心公章后由学生自行将纸质材料邮寄回当地审办贷款的学生资助管理中心。